## **COURSE ON COMPUTER CONCEPT - (CCC)**

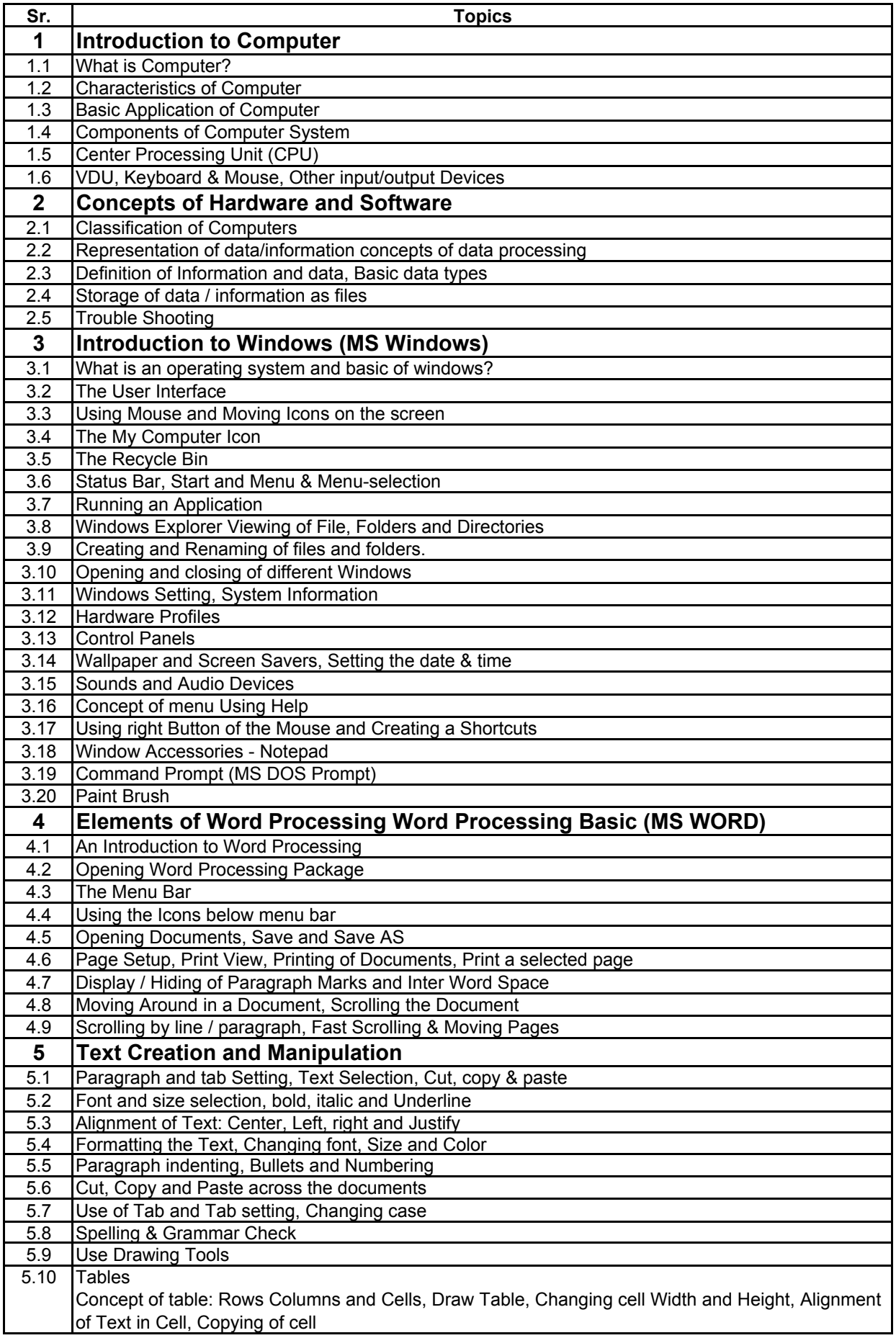

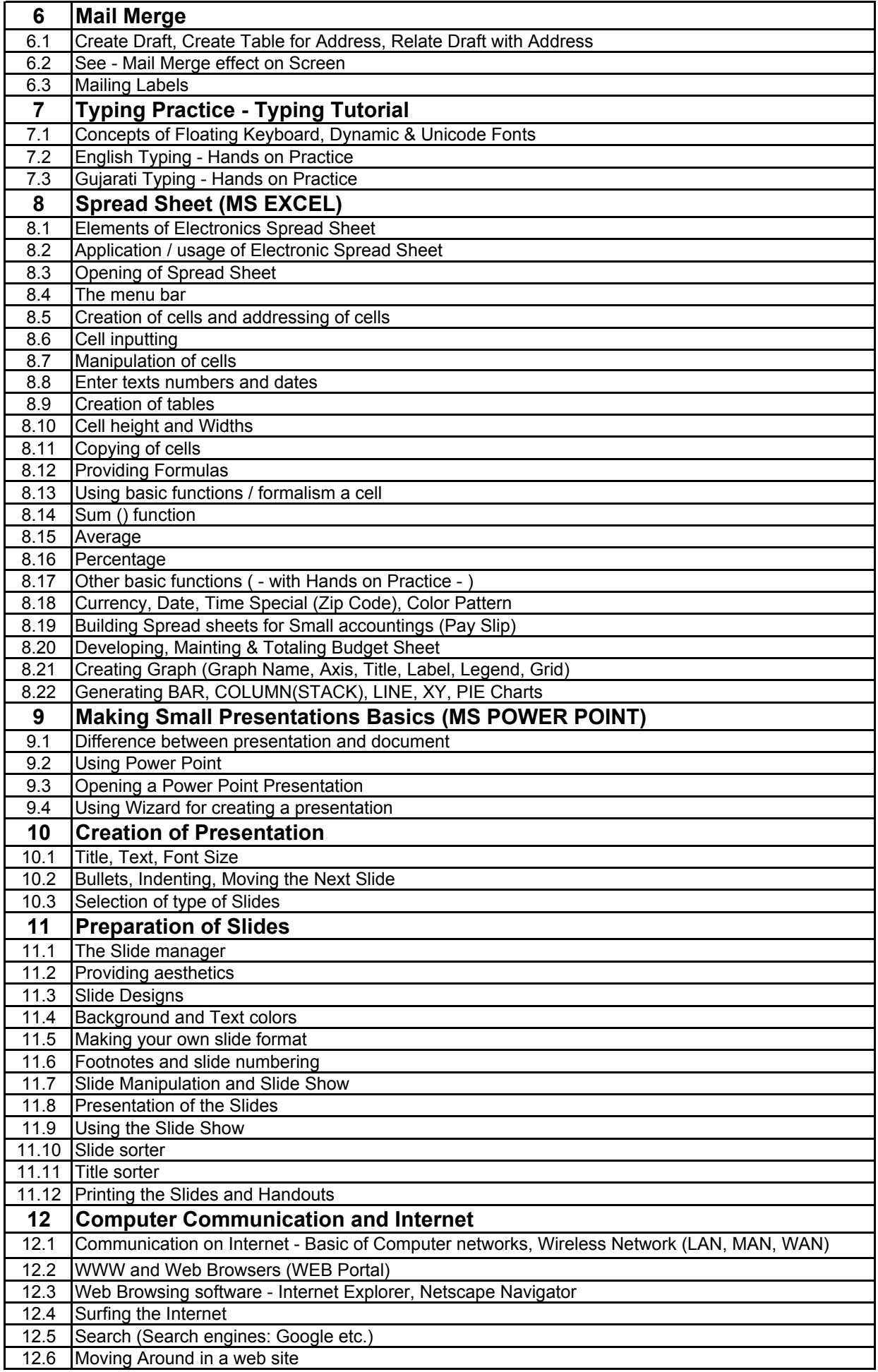

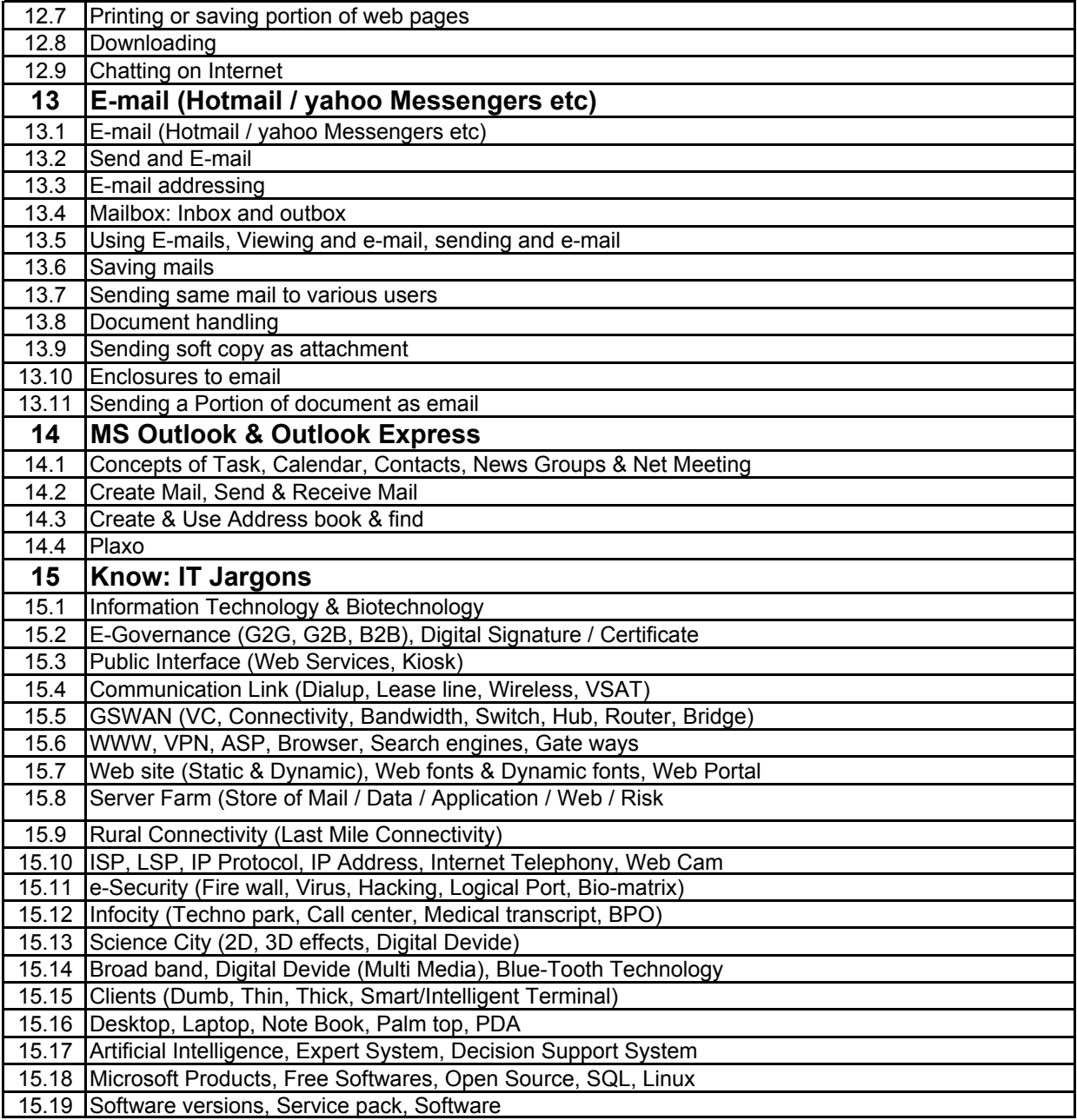